# **Batch FTPZIP - Massive - Settings.xml**

### **Overview**

#### **Settings.xml is the only mandatory content of the ZIP Archive.**

The XML structure is divided in three main nodes:

- **Header**: General data regarding FTPZIP operations
- **Content**: Data about the Mailing that will be executed and the Newsletter that will be created.
- **AdvancedSettings**: Data about message creation, Kind of Mailing, CSV File features.

Follow an example of all nodes includes in settings XML

#### **Settings.xml all nodes**

```
<?xml version="1.0" encoding="UTF-8"?>
<FtpZip>
     <Header>
         <ActionType>full</ActionType> 
                 <CampaignCode>Campaign0009</CampaignCode> 
                 <FormatVersion>0.1</FormatVersion>
                 <NotifyEmail>peter@example.com</NotifyEmail>
     </Header>
    cContent>
         <ListId>1</ListId>
                \epsilonListGUID>08c6348c-1e6b-4ae7-b44c-156fc4a7f012\epsilon/ListGUID>
         <SenderName>John Doe</SenderName>
         <SenderEmail>john@doe.com</SenderEmail>
         <ReplyToEmail>jane@doe.com</ReplyToEmail>
                  <EmailSubject>Campaign0009</EmailSubject>
                  <ScheduleDateTime>2014-11-04T11:20:00.000</ScheduleDateTime>
         <Notes>Notes for campaign 00009</Notes>
     </Content>
     <AdvancedSettings>
         <Separator>;</Separator> 
                 <Attachments>false</Attachments> 
                  <DynamicFields>true</DynamicFields>
                  <EmbeddedImages>false</EmbeddedImages>
                  <LinkTracking>true</LinkTracking>
                  <HttpLinkTracking>true</HttpLinkTracking>
                  <HttpsLinkTracking>true</HttpsLinkTracking> 
                  <MailToTracking>false</MailToTracking>
                  <FtpTracking>true</FtpTracking>
                  <NewsTracking>true</NewsTracking>
                  <QueryStringAdditionalParams></QueryStringAdditionalParams>
         <ContentOverride>
             <MessageId>1136</MessageId>
             <CloneMessage>true</CloneMessage>
         </ContentOverride> 
     </AdvancedSettings>
</FtpZip>
```
### Input fields detail

Following meanings of each node of **settings.xml** divided by main node.

#### **Node <Header>**

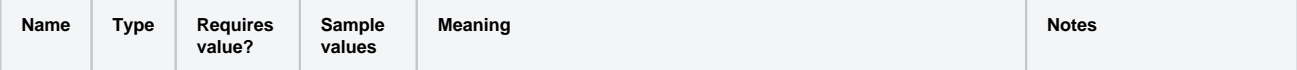

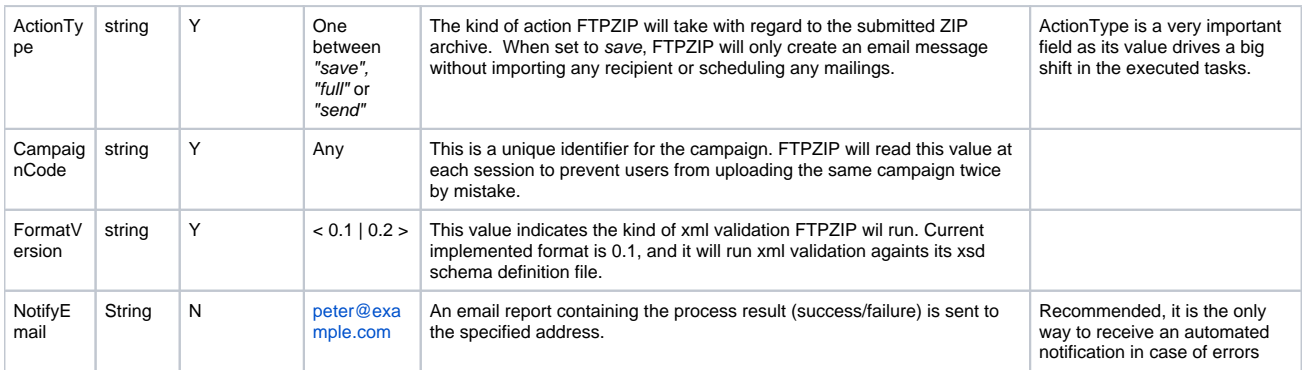

## **Node <Content>**

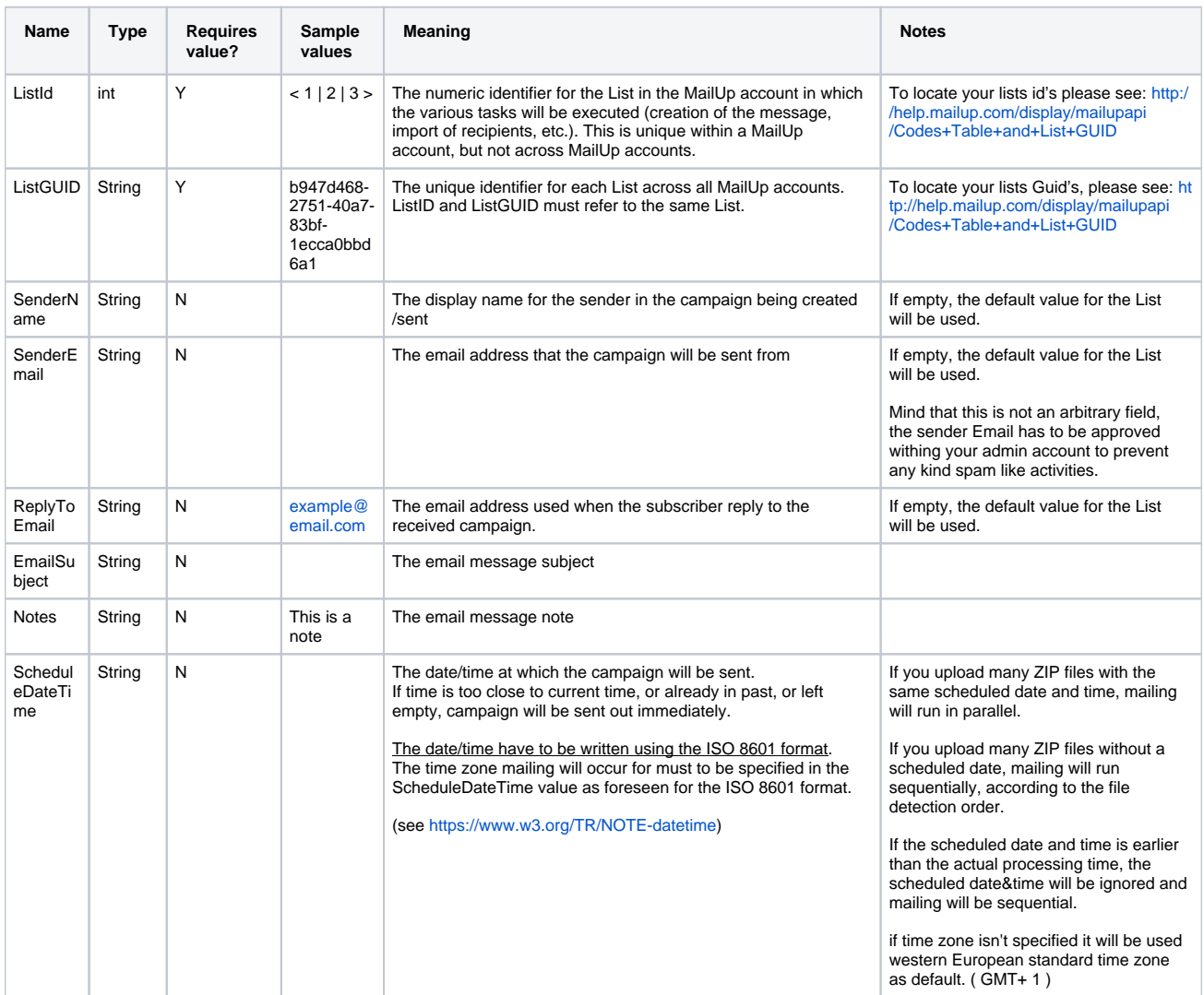

## **Node <AdvancedSettings>**

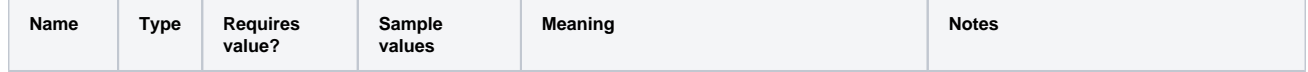

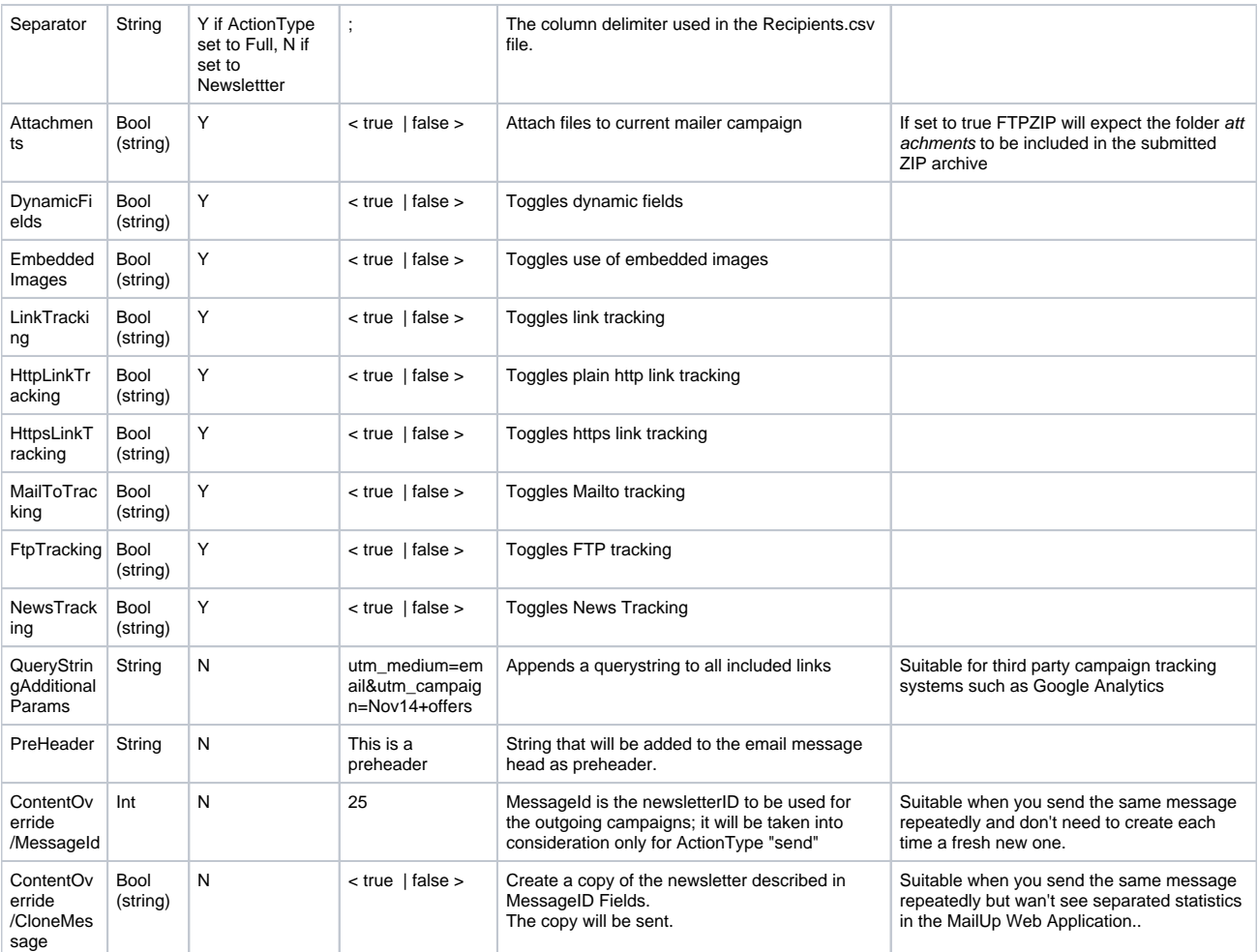